# **Chapter 13 supplement: Review of Formatting Data STAT 541**

©Spring 2012 Imelda Go, John Grego, Jennifer Lasecki and the University of South Carolina

**Informats (input-related) how to read data values** 

**Formats (output-related) how to write data values**

**CONVERT [interpretation]**

**PRINT [appearance]**

**are instructions**

# **Standard**

#### **examples: 2.1 \$5. \$char5. yymmdd8.**

# **User-Defined**  $\mathbf \Psi$ **PROC FORMAT**

# **Formats and Informats**

### **Standard Informat for Input**

**original values: 00 10 15 20 25 30 35 40**  $\blacktriangledown$ **desired values: 0.0 1.0 1.5 2.0 2.5 3.0 3.5 4.0**

> $\blacksquare$  $\mathbf{r}$

data grades; input grade;  $grade = grade / 10$ cards: 20

data grades; input grade 2.1: cards: 20

## **Standard Informat for Input**

data amount:

input amount1 dollar9.2  $01$  amount2 9.  $01$  amount3  $99.$ :

cards :

 $$5,251.12$ 

- $$251.12$
- $251.12$
- $\textcolor{blue}{251.345}$

#### proc print: sum amount1-amount2;

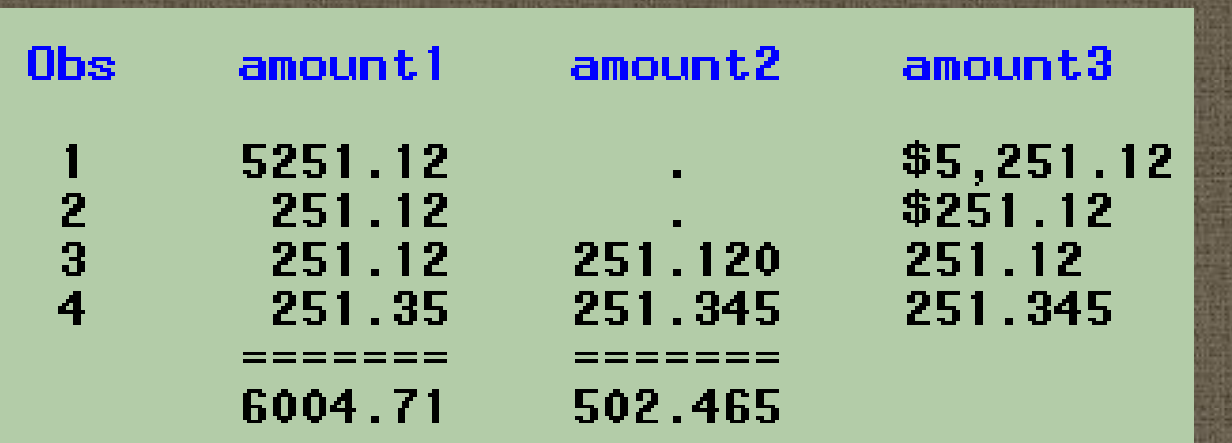

### **Standard Informat for Fixed-Width Input**

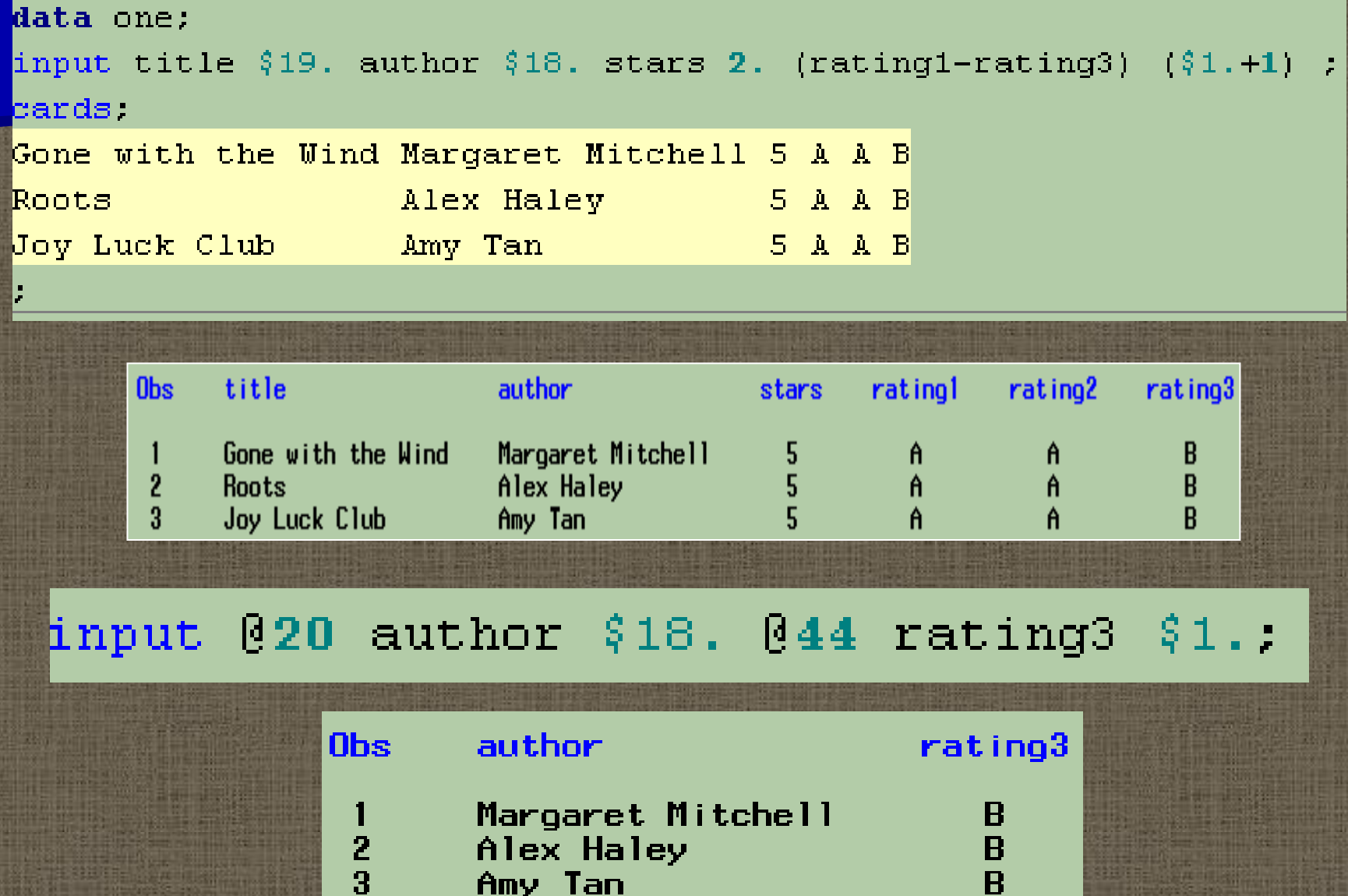

шш

### **Standard Informat for Delimited Input**

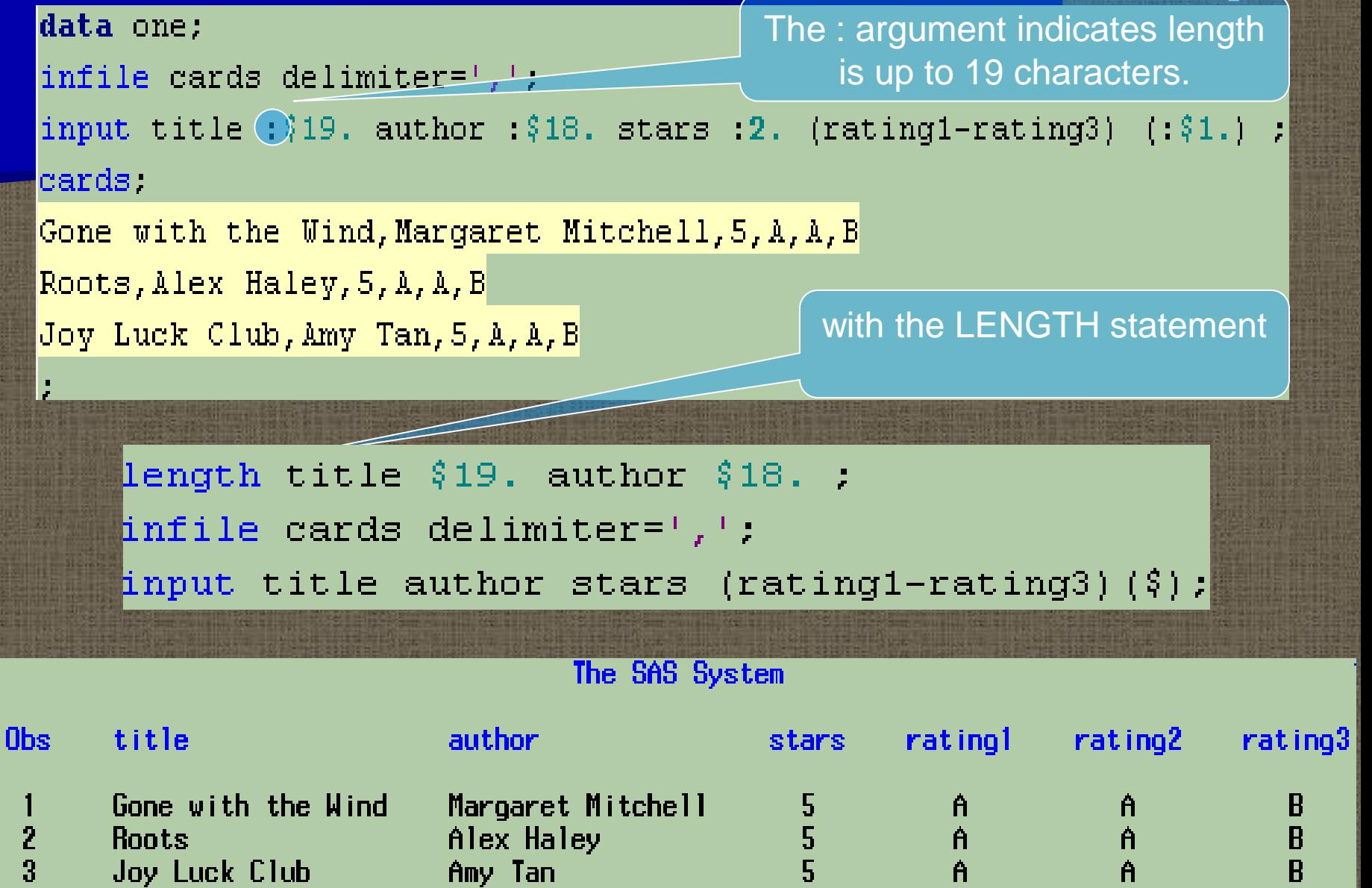

**Naming Conventions for User-Defined Formats (VALUE, PICTURE) and Informats (INVALUE) in PROC FORMAT**

**Character Numeric** Use valid SAS names that do not end in a number.

Begins with \$

INFORMAT + up to 30 characters FORMAT + up to 31 characters

INFORMAT Up to 31 characters FORMAT Up to 32 characters

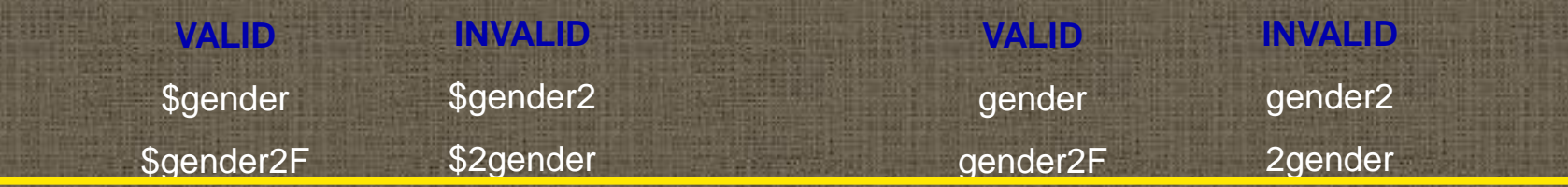

In SAS code, refer to them with a period following their name, BUT do not use the period in PROC FORMAT.

### **User-Defined Informat for Input**

#### proc\_format\_

```
invalue $gender 1^{-1}F^+ 2 ^1 M<sup>+</sup>
```
data one; input gender \$gender.  $\mathtt{cards}$  :

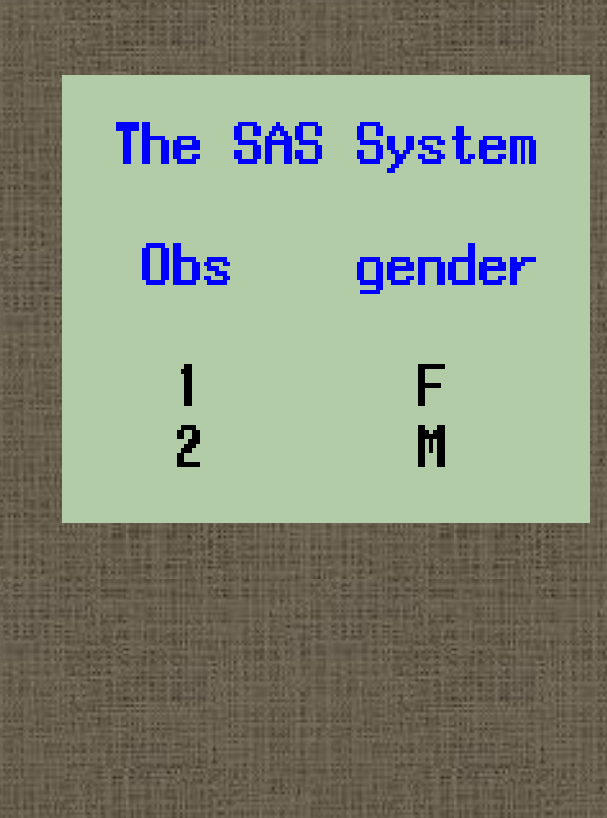

### **Data Validation with Informats**

proc format invalue \$check M, F= same other= error ; data one; input gender \$check.: cards. M  $\overline{\mathbf{F}}$  $\overline{Z}$ 

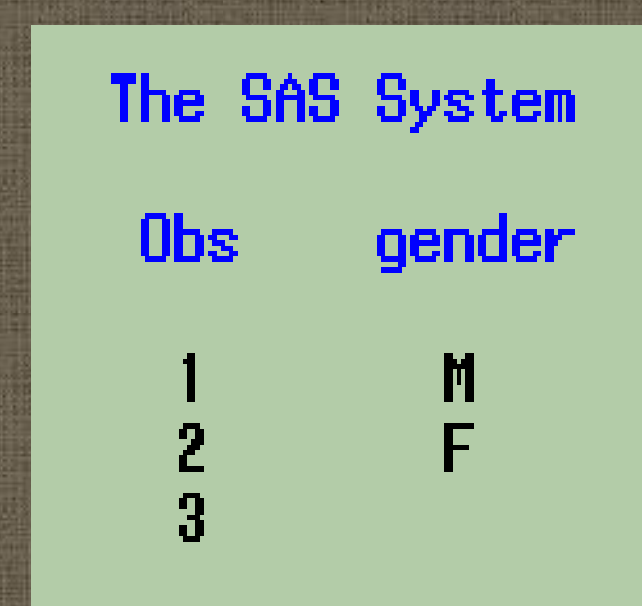

## **Standard and User-Defined Formats for Output Appearance of Numbers in Output**

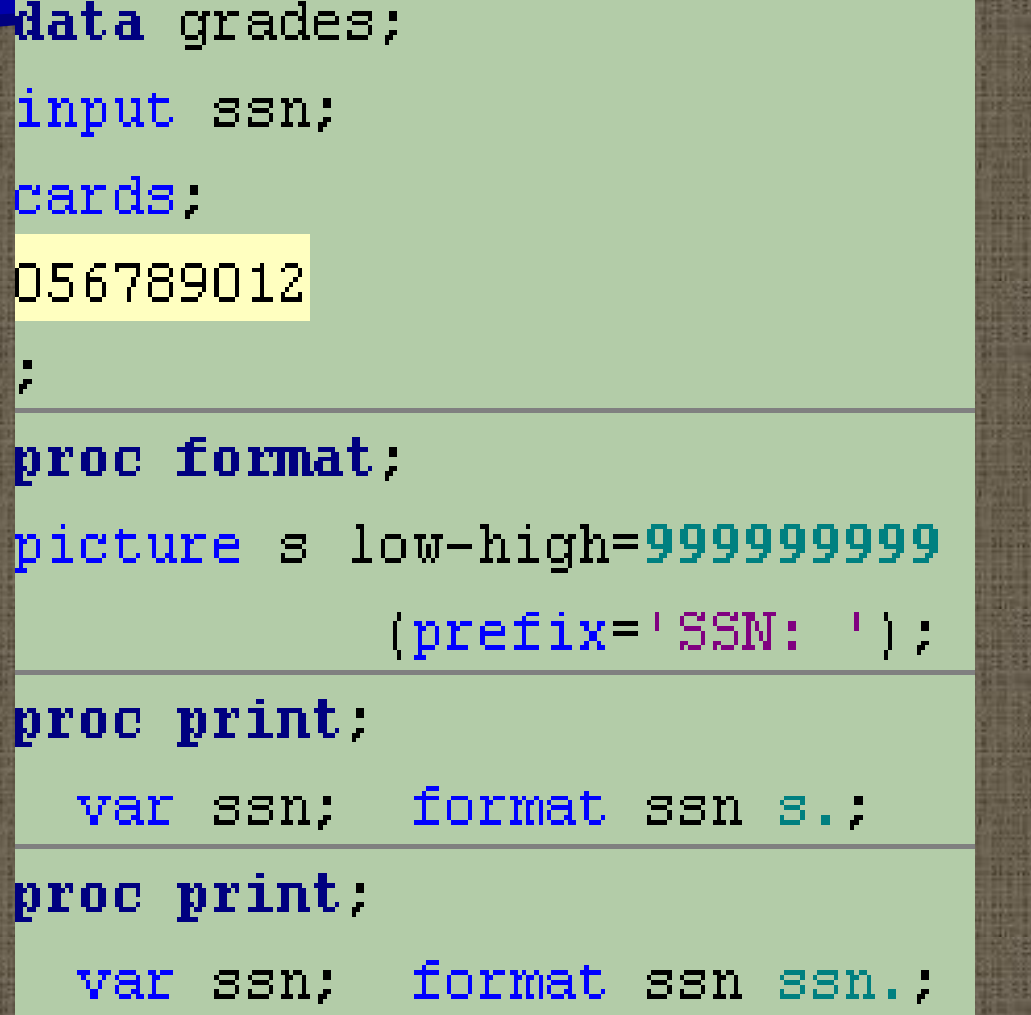

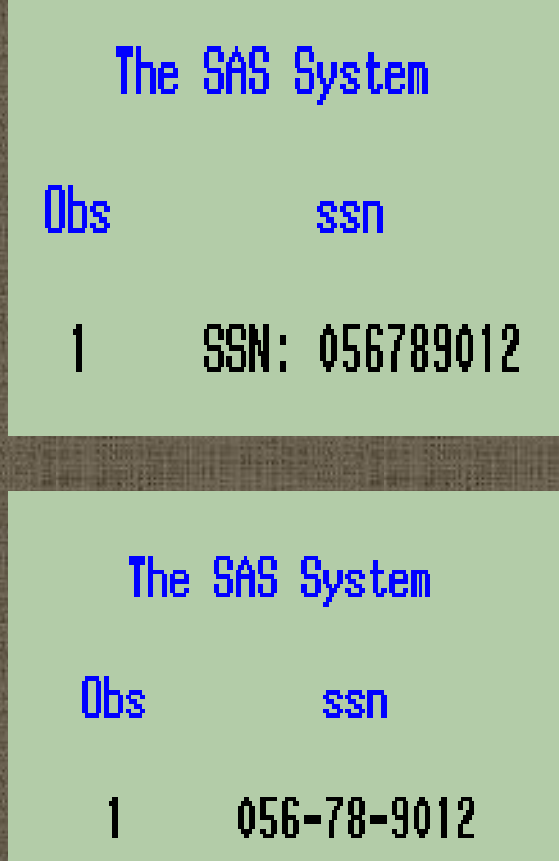

# **Why are formats and informats useful for SAS date variables?**

### **Date type ⇒ an integer equal to the number of days elapsed since Jan. 1, 1960**

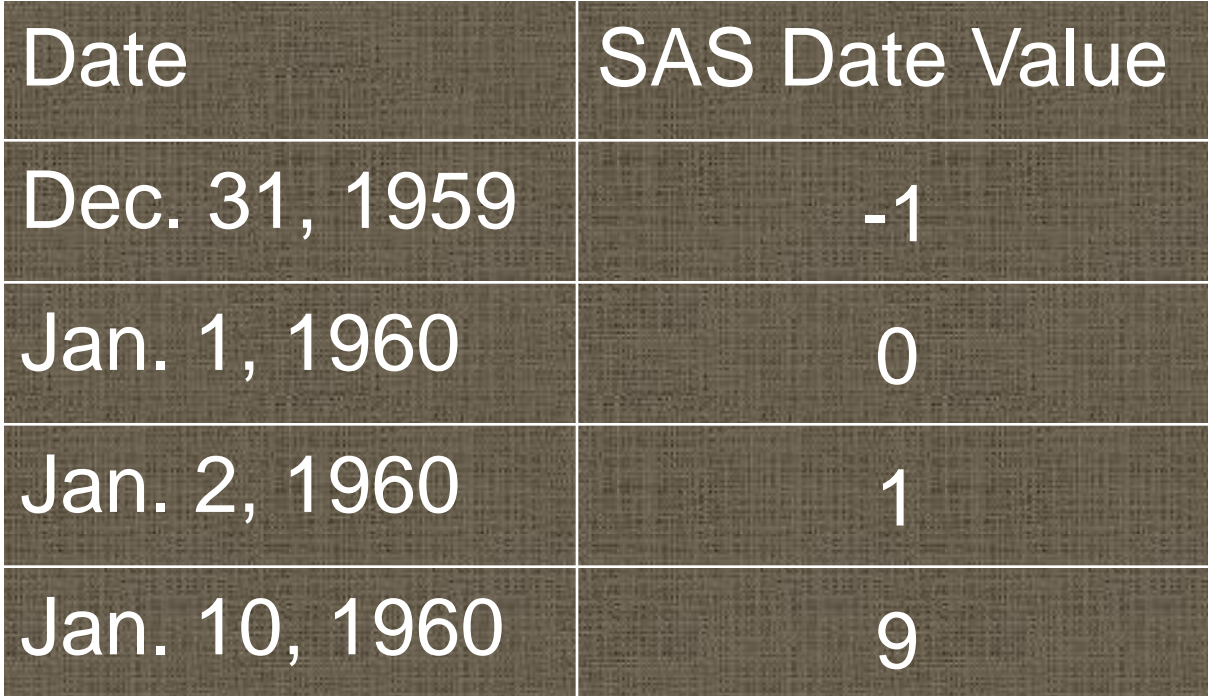

#### **Appearance of SAS Dates (Numbers) in Output**

#### data one:

input dob mmddyy.: yymmdd8=dob; mmddvv10=dob;

#### $cards:$

123159 010160 010260

011060

Ŧ

#### proc print:

format vymmdd8 vymmdd8.

mmddyy10 mmddyy10.

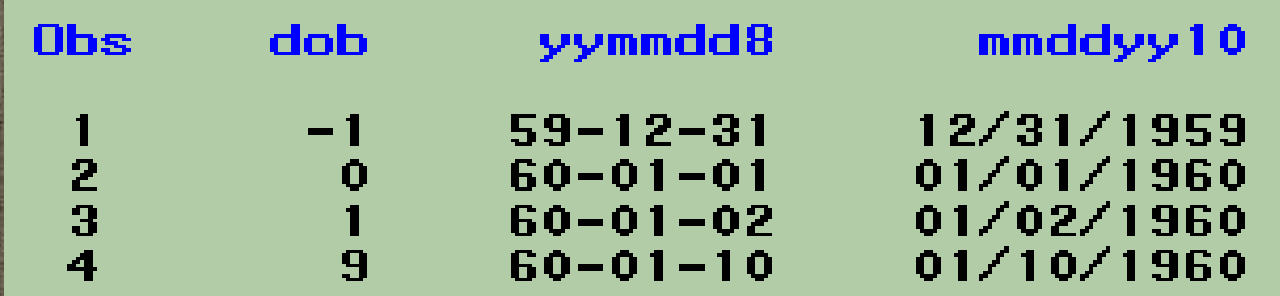

### **Appearance of Numbers in Output**

```
data one:
input a b c:
a3dot0=a; b3dot1=b; c4dot2=c;
cards.
3.43.443.4443.5 3.45 3.445
3.6 3.46 3.446÷,
proc print: var a a3dot0 b b3dot1 c c4dot2;
format a3dot0 3.0 b3dot1 3.1 c4dot2 4.2.
 Obs
              a3dot0Ъ.
                              b3dot1c4dot2\blacksquarei al
                       3.44 3.4\mathbf{1}3.43 -3.4443.44\frac{2}{3}3.5 -4<sup>1</sup>3.45 3.53.4453.45\overline{\mathbf{4}}3.63.463.5<sub>1</sub>3.4463.45
```
### **Formats for Output: Just a PROC**

# proc format. value gender 1=The Women 2=The Men; data one; input gender:  $cards$ . proc freq; tables gender/nocum nopct; format gender gender.;

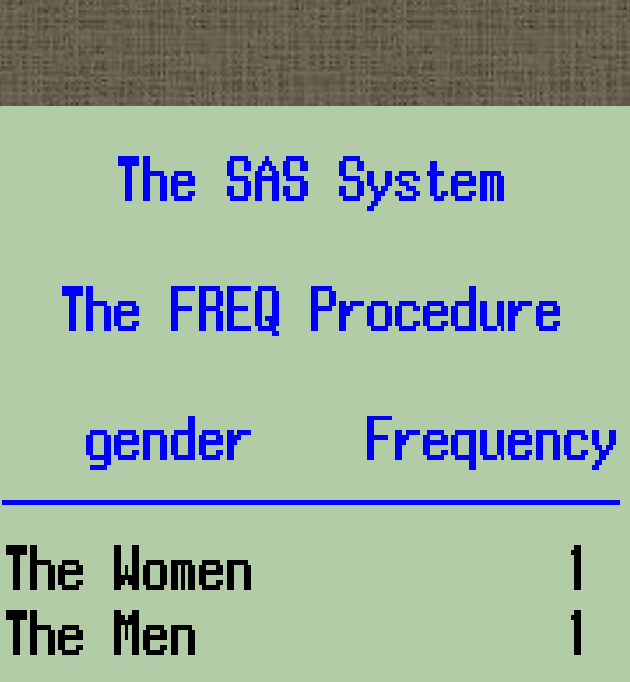

### **Formats for Output: Many PROCs**

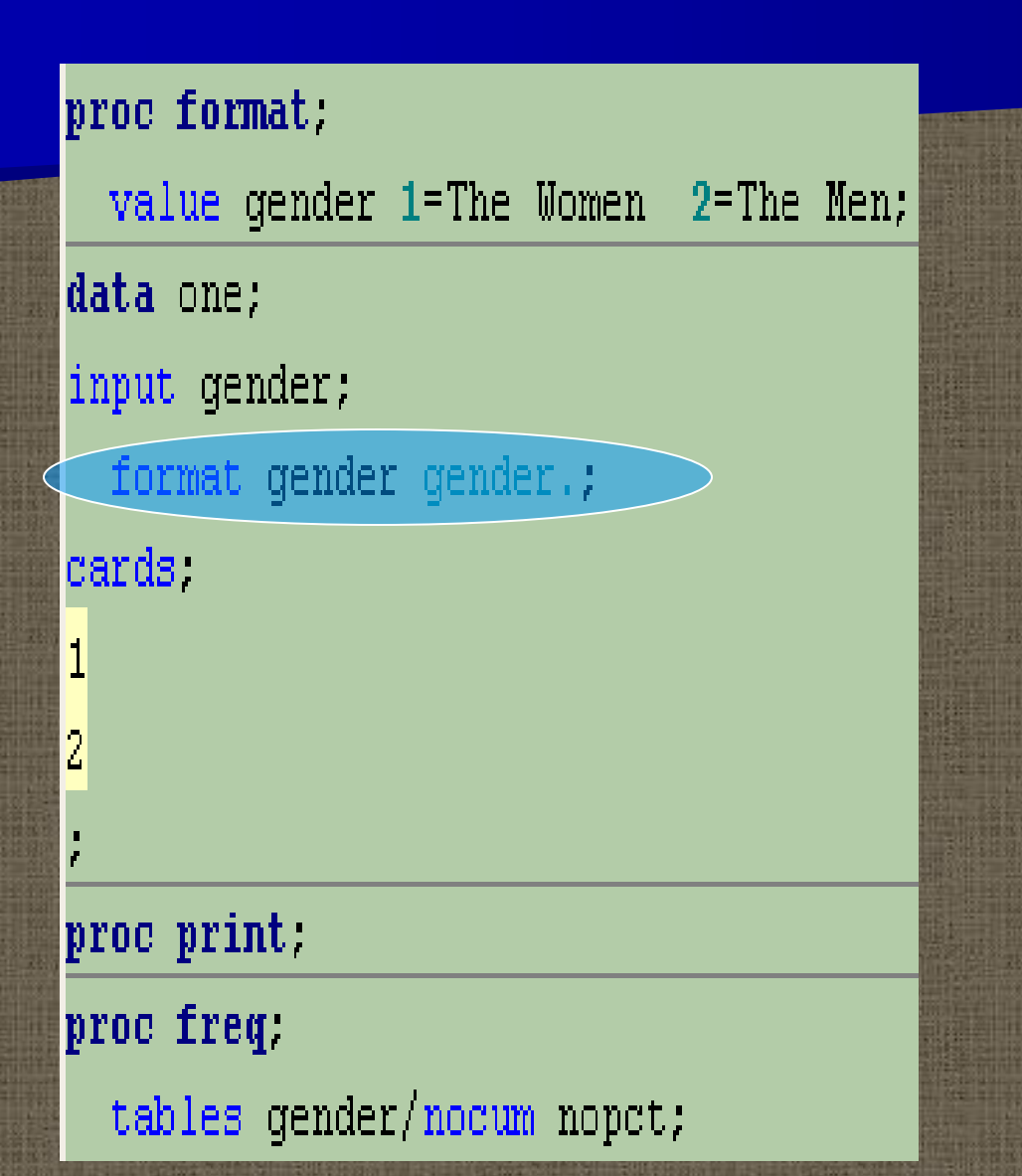

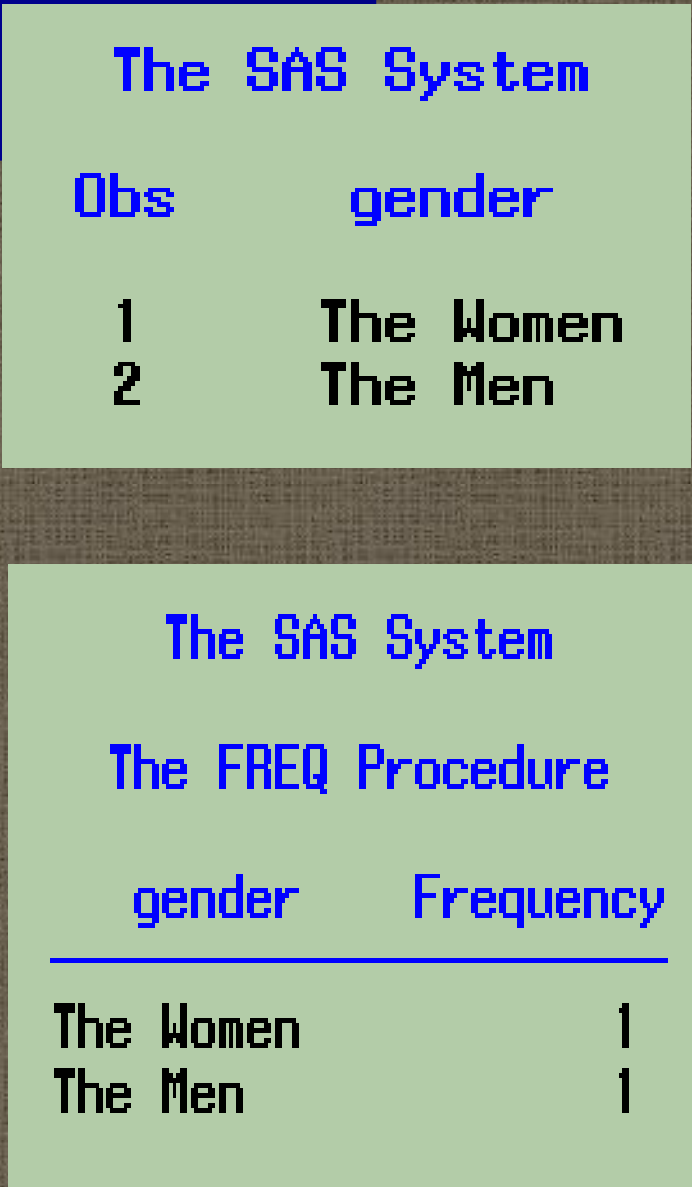

### **Numeric Missing Values**

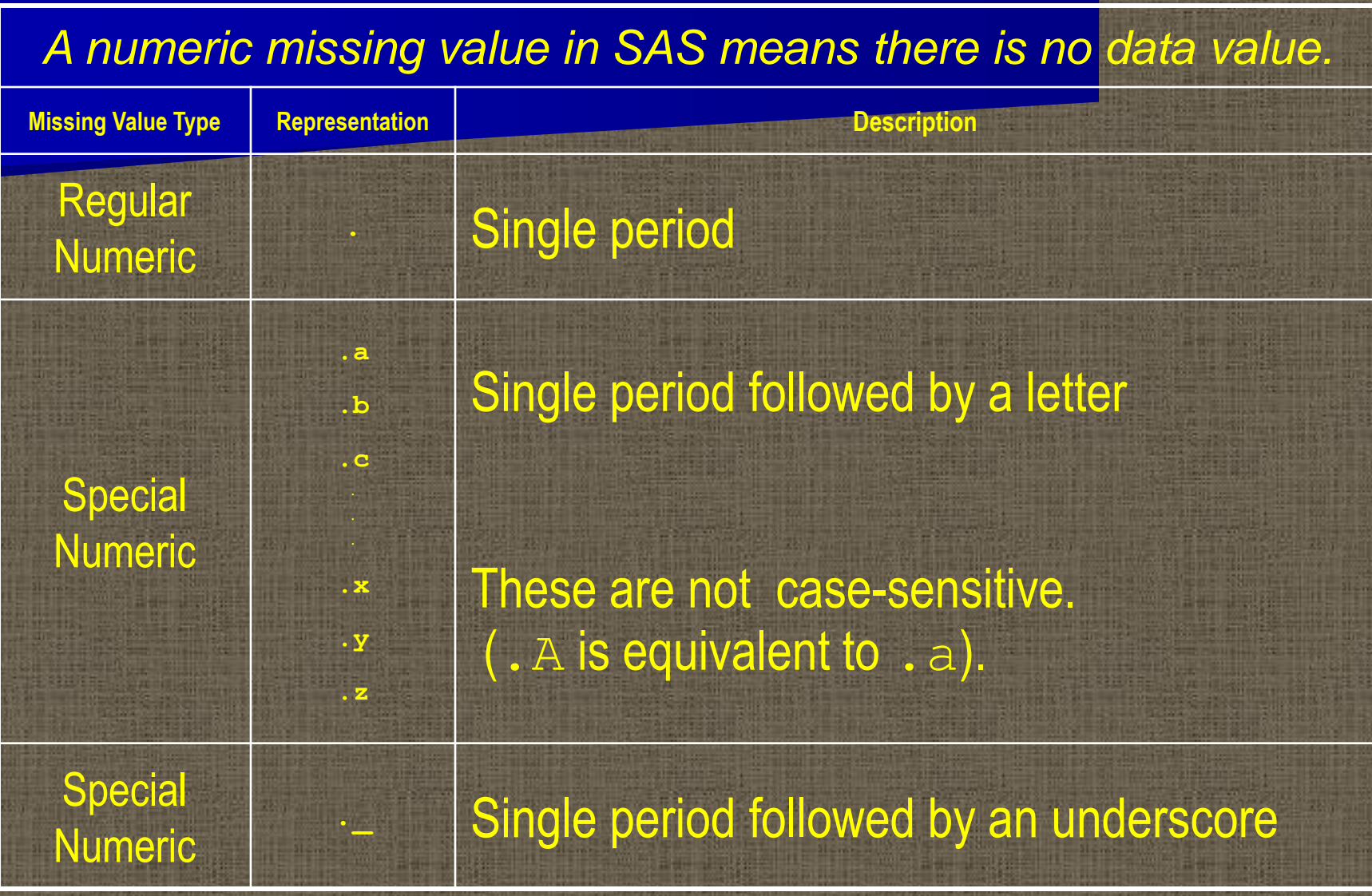

### **Meaning of Special Numeric Missing Values**

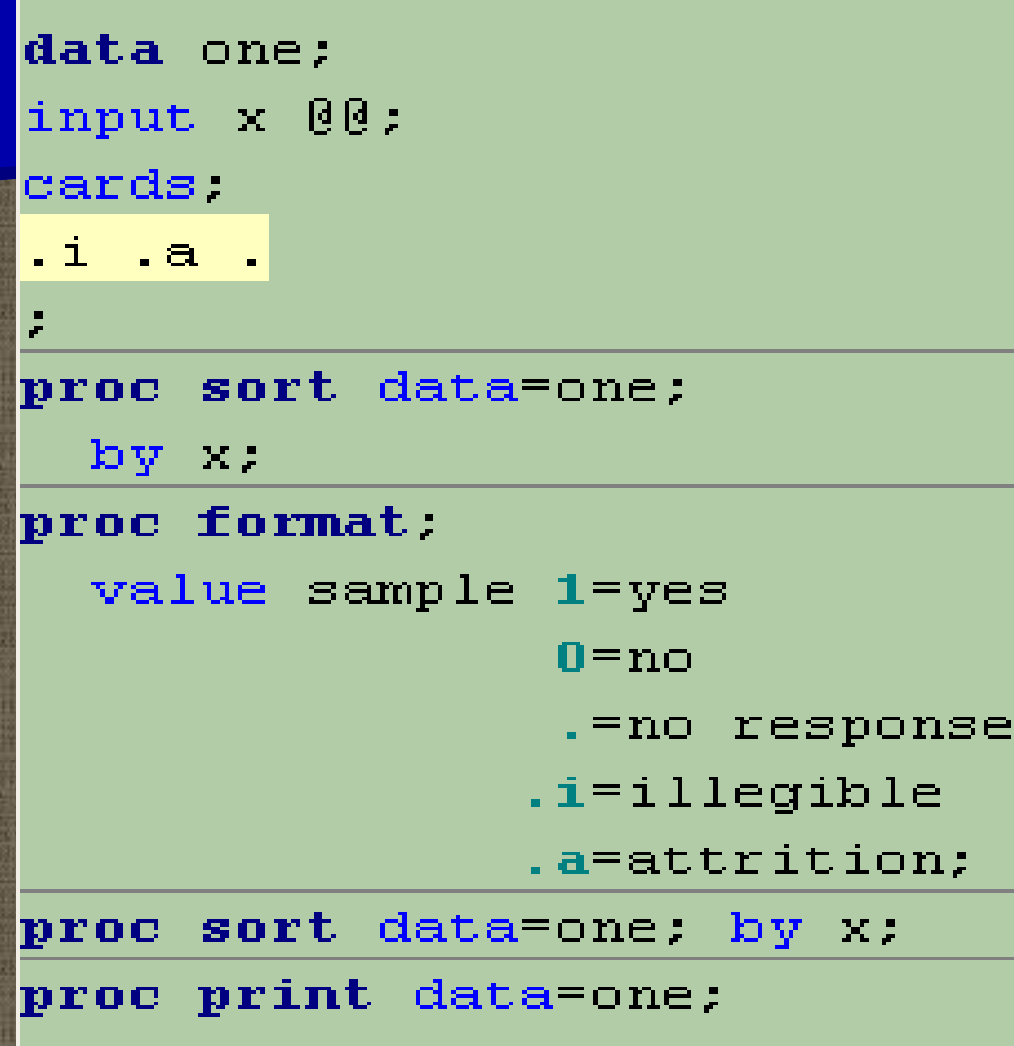

format X. sample. .

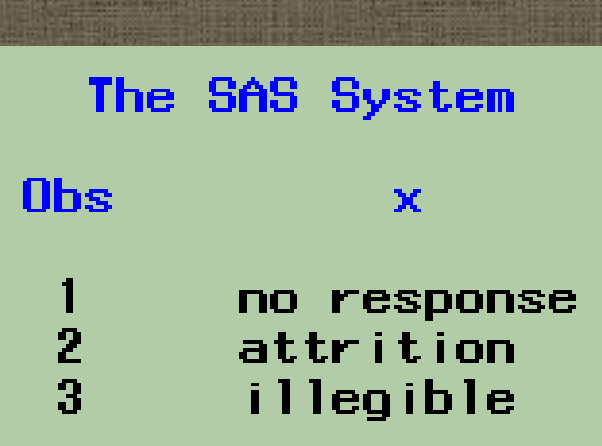

#### data one:

input percentile 00;

#### cards :

1 2 26 31 51 52 75 99

#### proc format

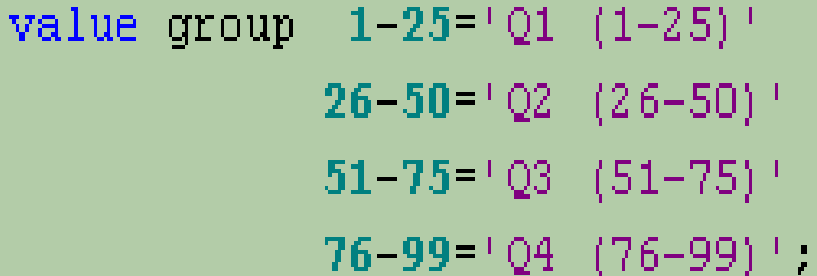

#### proc freq.

tables percentile/nocum nopct; format percentile group. label percentile='quartile': run :

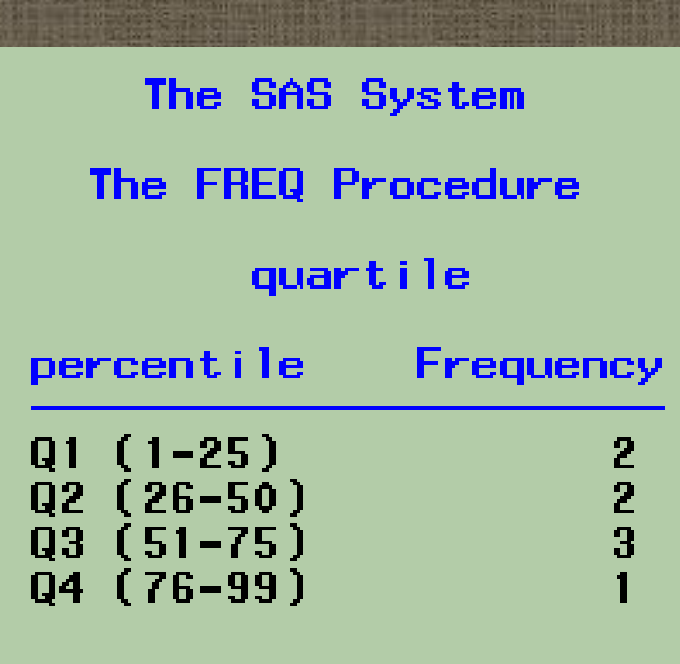

#### proc format.

**Ohs** 

 $\blacksquare$ 

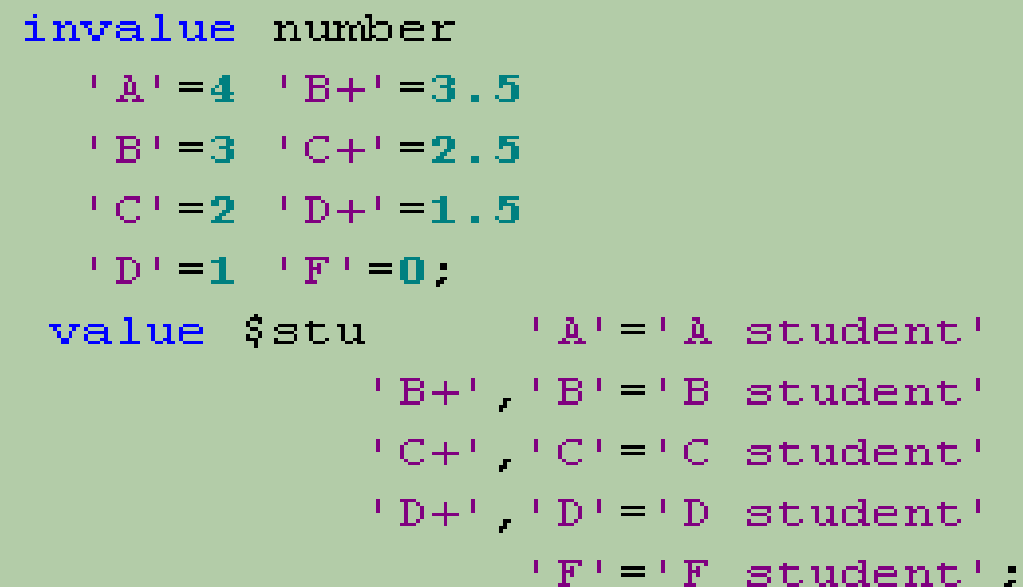

data grades; input lettergrade \$: numgrade = input(lettergrade.number.):  $\texttt{student} = \texttt{put}(\texttt{lettergrade}, \texttt{\$stu.})$ ; cards: L.  $\overline{\phantom{a}}$ The SAS System

**lettergrade** 

 $\mathbf{A}$ 

**Create new variables from existing ones (recode) with PUT and INPUT functions**

student

A student

numqrade

 $\blacktriangleleft$ 

General syntax without optional arguments: PUT (source, format) **PUT Function and Format**

Always returns a **character value** by applying a format to an expression (source)

Converts numeric to character values The format must be of the same type as *source*.

General syntax without optional arguments: INPUT(source,informat) Returns a value by applying an informat to an expression (source) **INPUT Function and Informat**

Informat type determines numeric or character type result.

Converts character to numeric values

### **Array Index Values are Easier to Follow**

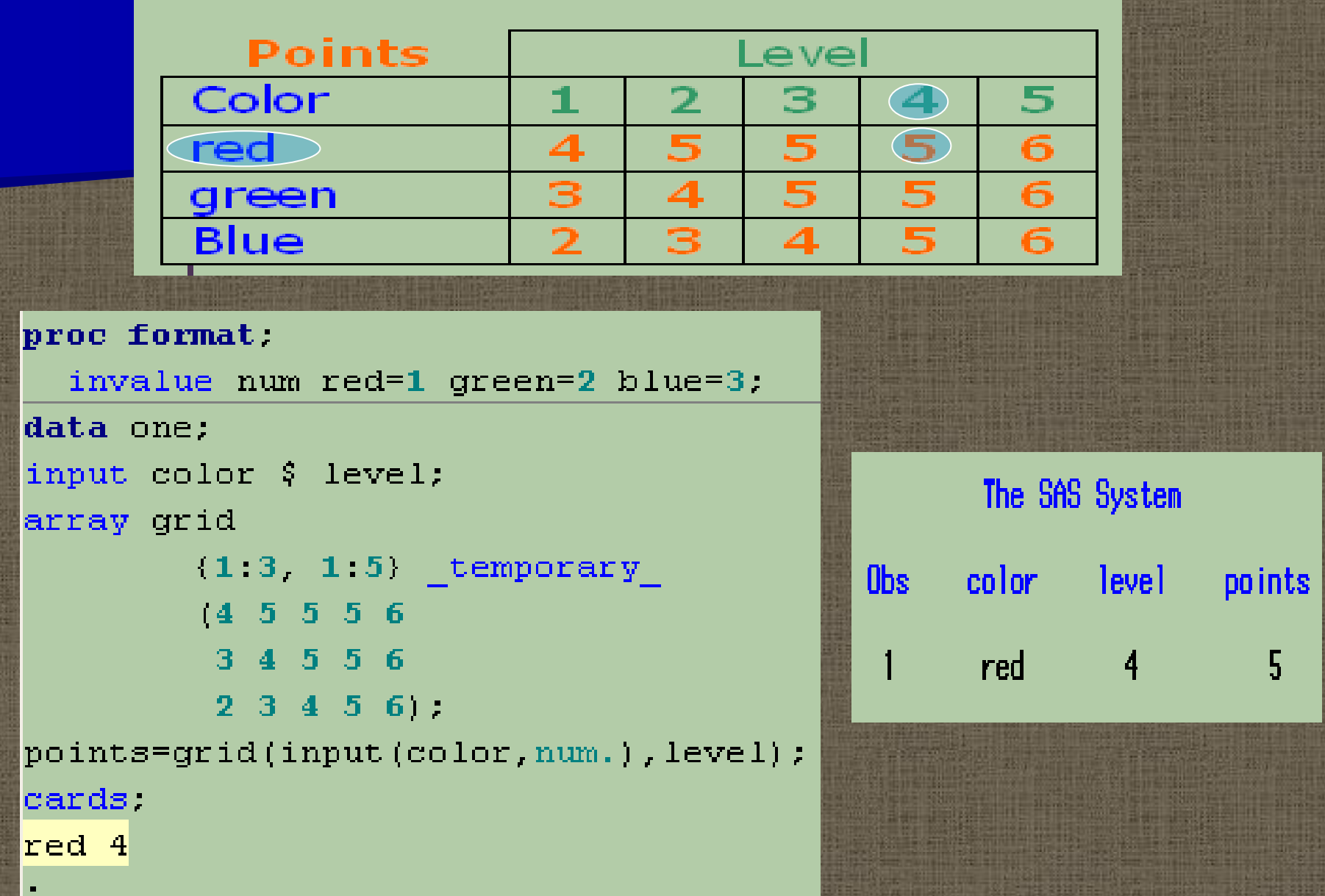

### **LOOKUP TABLES**

data universe;

input ssn;

cards:

111111111

123456789

987654321

222222222

proc format.

value lookup

123456789=keep

987654321=keep;

data subset;

set universe;

if put (ssn. lookup.) = 'keep' :

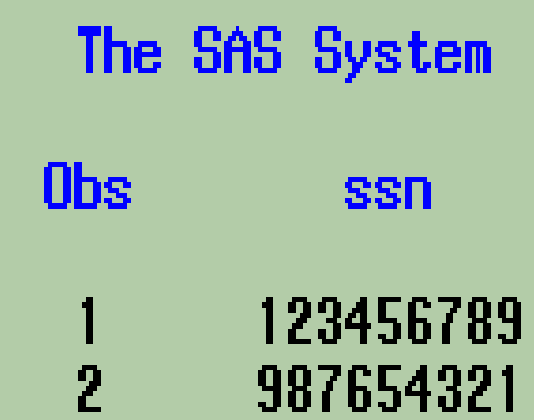

#### **Q: What do I do if there's A LOT to type??**

proc\_format;

value names

000000001= Aquinaldo, Emilio' 000000002 Rizal, Jose

000009999= Marcos, Ferdi':

**A: If the information is in a data set, you can create the format automatically.**

#### **INPUT CONTROL DATA SETS (CNTLIN=)**

data one; input ssn  $\S$ 9. name  $\S$ ; |cards | 123456789 Mickey 123456789 Mickey data formatssn; set one:  $\text{fmtname}=\text{Specson}$ . (type='C') rename ssnestart name=label; proc sort data=formatssn out=formatssn nodupkey; by start; proc format cntlin=formatssn;

**TYPE:** C for Character FORMAT N for Numeric FORMAT I for Numeric INFORMAT J for Character INFORMAT

value Sname '123456789'='Mickev': proc print data=one; var ssn: format ssn \$name. proc print data=one label: var ssn: format ssn \$person. label ssn='Celebrity'.

proc format.

The SAS System <u> Ohs I</u> Celebrity Mickey 1  $\overline{P}$ Mickey

#### **OUTPUT CONTROL DATA SETS (CNTLOUT=)**

proc format entlout=outformat: value (gender 'H'='male' 'F'='female';

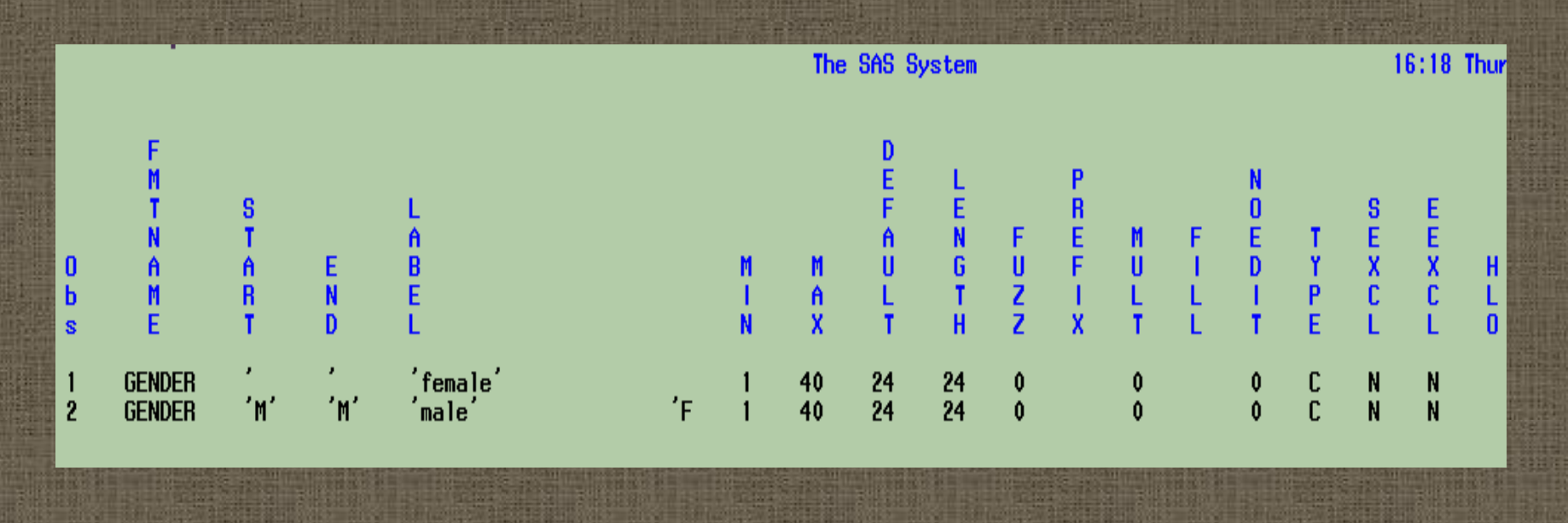

#### The SAS System

#### The CONTENTS Procedure

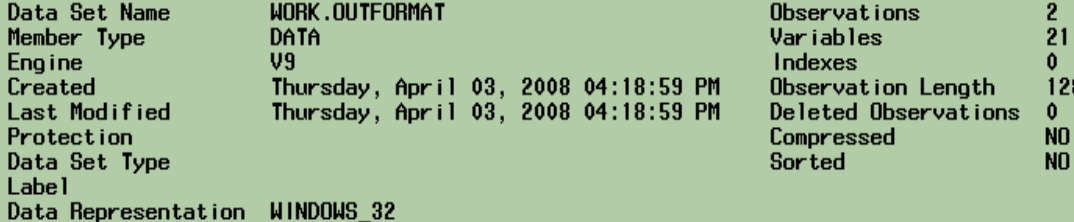

28

#### Engine/Host Dependent Information

 $w$ latin1 $\overline{\phantom{a}}$  Western (Windows)

12288

Data Set Page Size Number of Data Set Pages First Data Page Max Obs per Page Obs in First Data Page Number of Data Set Repairs File Name Release Created **Host Created** 

Data Set Name Member Type

Last Modified **Protection** 

Data Set Type

Engine Created

Labe 1

**Encoding** 

95  $\overline{2}$ 0 C:\DOCUME~1\IGo\LOCALS~1\Temp\SAS Temporary Files\\_TD4424\outformat 9.0101M3 XP\_PRO

#### Alphabetic List of Variables and Attributes

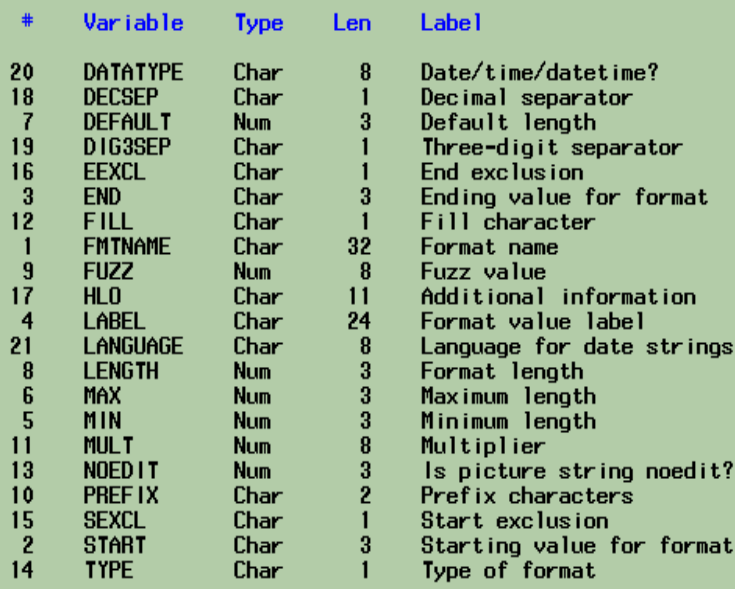

#### **PROC CONTENTS** labels describe variables in output control data sets.

### **User-defined formats can be stored in format catalogs and accessed later.**

**PC SAS Example**

libname(flib ')C:\Documents and Settings\IGo\Desktop\MARS'; proc format library=flib; \*\*numbering Wayne used = new numbering; value(\$fixgrp)'04'='05B'  $105! - 104$  M<sup>1</sup>  $106! - 107H$ יתגמתי ילחי  $108! - 108$ AI'.

**Z SAS - [CATALOG]** C:\Documents and Settings\IGo\Desktop\MARS @ File Edit View Tools Solutions Window Help Size | Type Date Modified Name  $\triangleq$  $\overline{\phantom{a}}$ nd Folder Tasks ¥. **in**lisrel File Folder 4/9/2008 4:01 PM  $Commoned == >$ **Exercercies** File Folder 4/9/2008 4:23 PM Contents of 'Tmp1.Formats' 2006-07 PACT ELA... 496 KB Microsoft ... 7/6/2007 9:09 AM Modified Name Size | ¥. **Type** Places Fixgrp 4/11/2008 8:32 AM  $0.3<sub>K</sub>B$ Formatc 11Apr08:08:26:41 formats.sas7bcat  $17<sub>KB</sub>$ SAS Catalog

Later:

#### bptions fmtsearch  $($ flib  $=$

## **NESTED FORMATS**

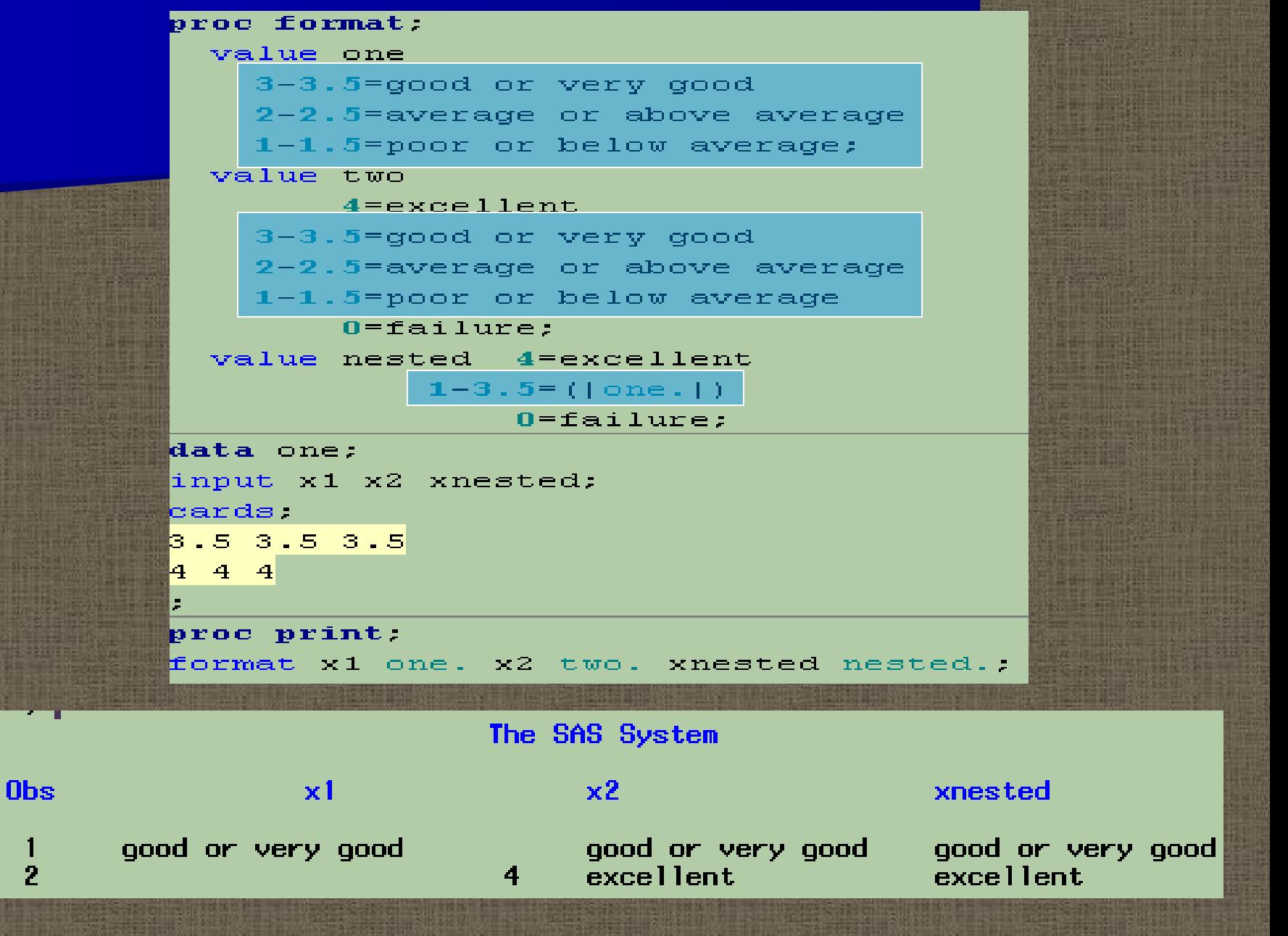